## **Statistique à deux variables Numworks Numworks**

## **On souhaite étudier la série à deux variables suivante :**

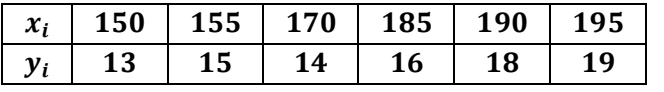

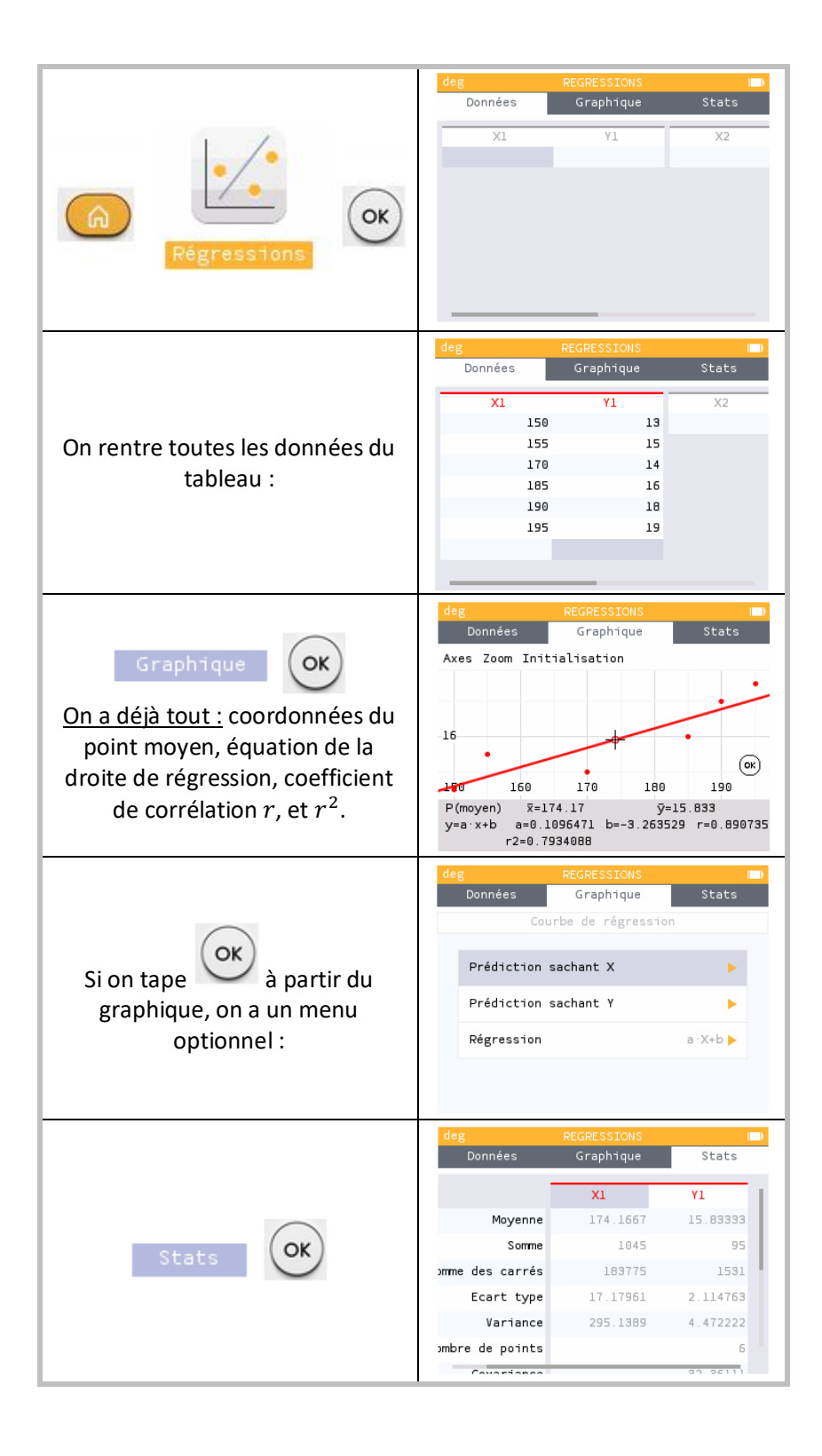